**EFDA Task Force Integrated Tokamak Modelling OPMENT AGREEMENT** 

## Using XML for Code Specific Parameters

C. Konz

ITM TF Kepler Training, Cadarache May 4, 2009

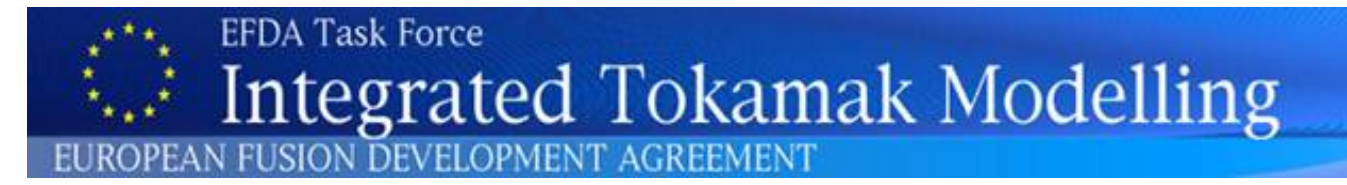

## Outline:

- Code Specific Parameters
- Proposed Approach
- W3C XML Schemas and F95 XML Parser
- Tools for Autogeneration of Schemas

## XML Use for ITM Data Structures

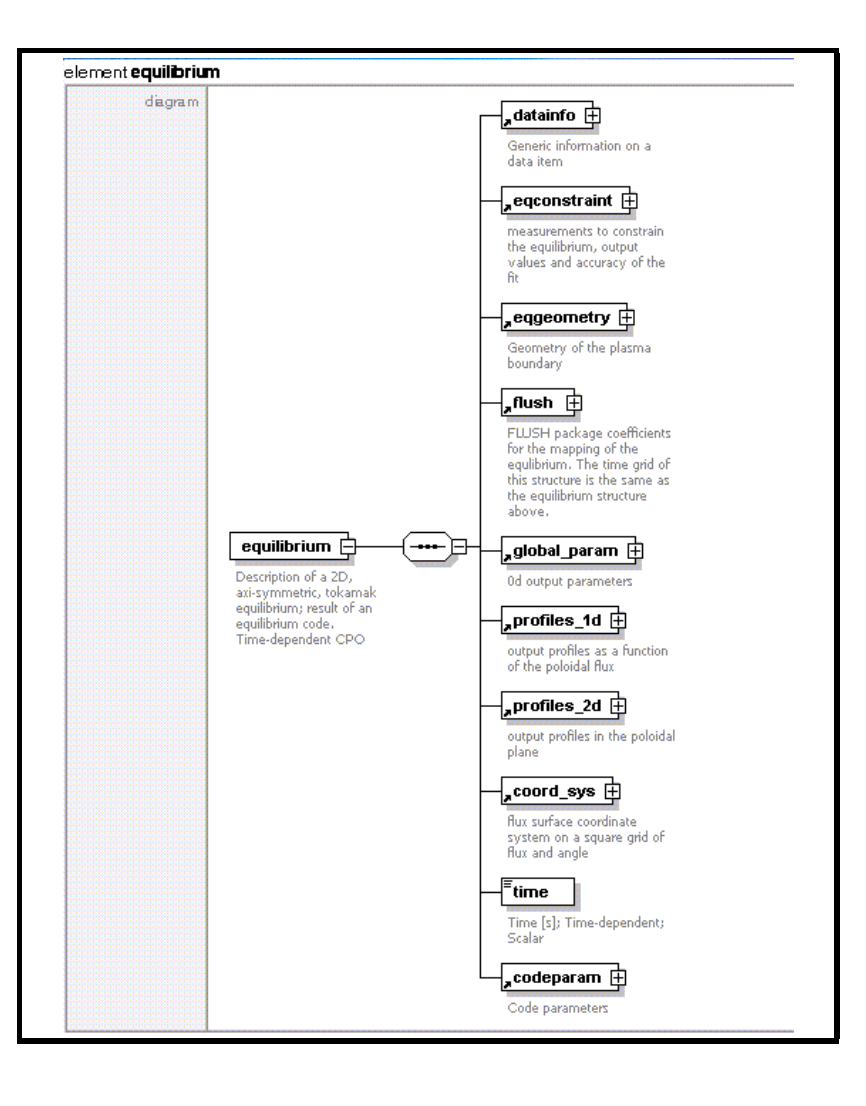

### Motivation:

- structures form the basis of objects (Consistent Physical Objects (CPOs))
- organize data exchange between codes and database
- tree-like hierachical structures
- need for a highly flexible data format  $\rightarrow$  XML
- need for self-descriptive format  $\rightarrow$ XML Schemas
- need for a convenient way of generating Fortran and C include files  $\rightarrow$  XSIT

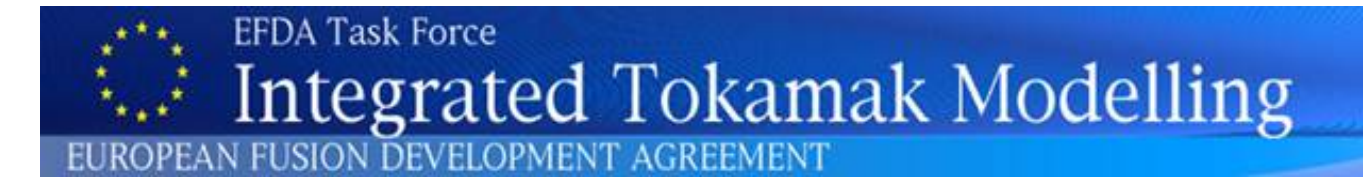

## Code Specific Parameters

All parameters which are specific to the code (like switches, scaling parameters, and parameters for built-in analytical models) as well as parameters to explicitly overrule fields in the ITM data structures. Generally no data (should go into CPOs).

Proposal:

As the rest of the data structure, all code specific parameters should be given in XML format, i.e., in form of an XML string.

type type codeparam ! Code parameters character(len=132), dimension(:), pointer ::codename ! /codeparam/codename - Name of the code character (len=132), dimension(:), pointer ::codeversion | /codeparam/codeversion - Version of the code (as in the ITM repository) character(len=132), dimension(:), pointer ::parameters ! /codeparam/parameters - List of the code specific parameters, string expected character(len=132), dimension(:), pointer ::output diaq ! /codeparam/output diaq - List of the code specific diagnostic/output, string endtype

Example: input\_ilsa.xml

```
\sqrt{2 \times m} version="1.0"?>
<?xml-stylesheet type="text/xsl" href="./input_ilsa.xsl"
charset="ISO-8859-1"?>
kparameters>
\left\langle -\right\rangle = \left( -\right) mode \left( -\right)<sub>mode</sub></sub>
     <version> eigenvalue problem </version>
     <modus> mishka 1 </modus>
     <solver> inverse vector iteration </solver>
  \langle/mode>
\langle - - ... and so on ... \langle - \rangle\langle!-- boundary conditions -->
  <boundary_conditions>
     <boundary> free boundary </boundary>
     \langle \text{rwal1} \rangle 2.50 \langle \text{rwal1} \rangle<shape_ideal> plasma boundary </shape_ideal>
     <mvanz> 51 </mvanz>
     <nvpsi> 101 </nvpsi>
     <imeshac_vac> yes </imeshac_vac>
     <acc_type_vac> 0 </acc_type_vac>
     <equidistant_vac> 0 </equidistant_vac>
  <!-- 1:plasma boundary, 2:antenna, 3:resistive wall, 4:ideal wall -->
                                                                      yes </mesh_accum_vac>
     <mesh_accum_vac> yes
                                     no.
                                                    no -
                                                                      0.001 \times / ds_min_vac>
     <ds_min_vac>
                         0.001
                                      0.0001
                                                    0.001
                         0.010.01 \times /c_s_vac>
     <c_s_vac>
                                      0.10.1 -</boundary_conditions>
```
</parameters>

# Why XML?

- extremely versatile markup language ('generalisation' of HTML)
- self-describing data through use of DTDs (document type definitions) or schemas
- simple to edit: plain ASCII, similar to HTML
- but can handle all levels of complexity
- large and fast growing user community
- large infrastructure of tools for XML creation, manipulation, and usage: XPath, XPointer, XSLT, XSL-FO, CSS, parsers, editors, browsers, etc.
- already in use for CPO definitions
- allows separation of generic tools and code specific parameters

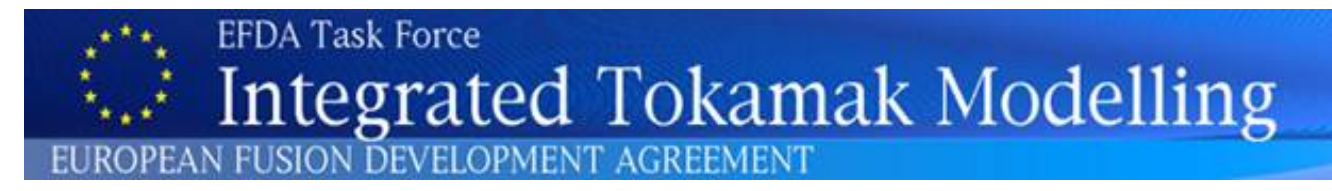

## Proposed Approach:

Step 1: Strip structure of code specific parameters (i.e. names, types, structures, dimensions, allowed choices and ranges, etc.) into a separate file, a so-called W3C XML Schema.

### Advantages:

- no format specific read subroutines needed anymore
- all tools can be made generic
- all code specific information stored in one single external file
- creation of the schema is a 'once-in-a-code's-lifetime' event
- later changes very simple through changing the schema
- enables input checking before running the code
- schema serves as minimum documentation for input

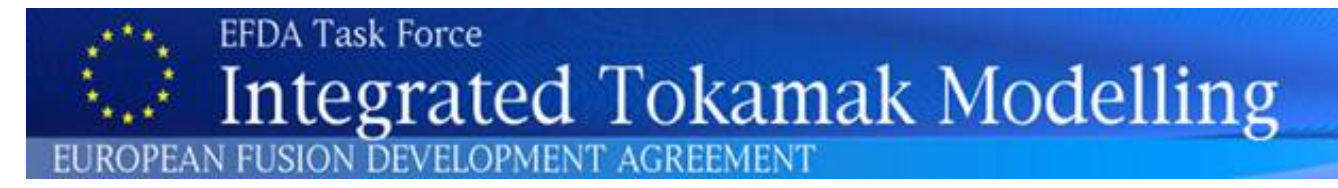

## Proposed Approach:

Step 2: Convert former input files into **XML files** which are instances of the XML schema of the code.

### Advantages:

- text input files easier to understand by user
- same advantage as namelist: input does not have to be complete
- free order of input parameters as long as structure is not changed
- possibility to define beginner's and expert's settings
- input checks possible
- XML can be used for namelist input as well as any other format

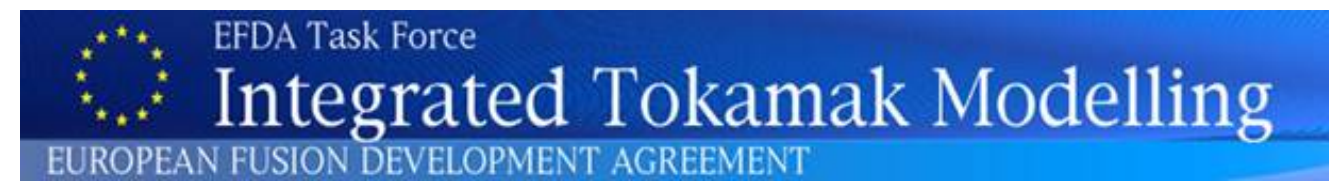

## Proposed Approach:

Step 3: Use generic tools (F95 XML Parser, string manipulation toolbox, CREATE\_SCHEMA, CREATE\_ASSIGN, schema based GUIs, open source **XML tools)** to automatically generate W3C schemas, modify code specific parameters and read them in from a file/database.

Advantages:

- generic tools have to be developed only once and can be used for any code
- generic tools as separate library easier to maintain
- GUI development or use of existing GUIs become possible (e.g. xforms in a browser as suggested by G. Huysmans)
- users do not need to know about XML at all
- developers need to know only very little about XML
- tools for creation of a skeleton XML schema and the required assignment subroutine in Fortran are available

## Lightweight FORTRAN parser for XML documents:

- compact  $( $600$  FORTRAN lines), efficient, and fast parser$
- parses XML documents with arbitrary depth and complexity (except for attributes)
- based on W3C XML Schemas (can be used to validate XML documents)
- uses tree-like lists with parent, child, and sibling pointers
- possible to incorporate namelists (FORTRAN read from strings)
- tag names and value lists of arbitrary length (dynamical memory allocation)
- available as module euitm\_xml\_parser (no dependencies)
- first parses the code specific W3C schema, then parses the entire XML document sequentially like SAX
- $\bullet$  comes with useful subroutines in  $xml\_tools.f90$  and string manipulation tools.f90 (to be expanded)

### **Tree Structure**

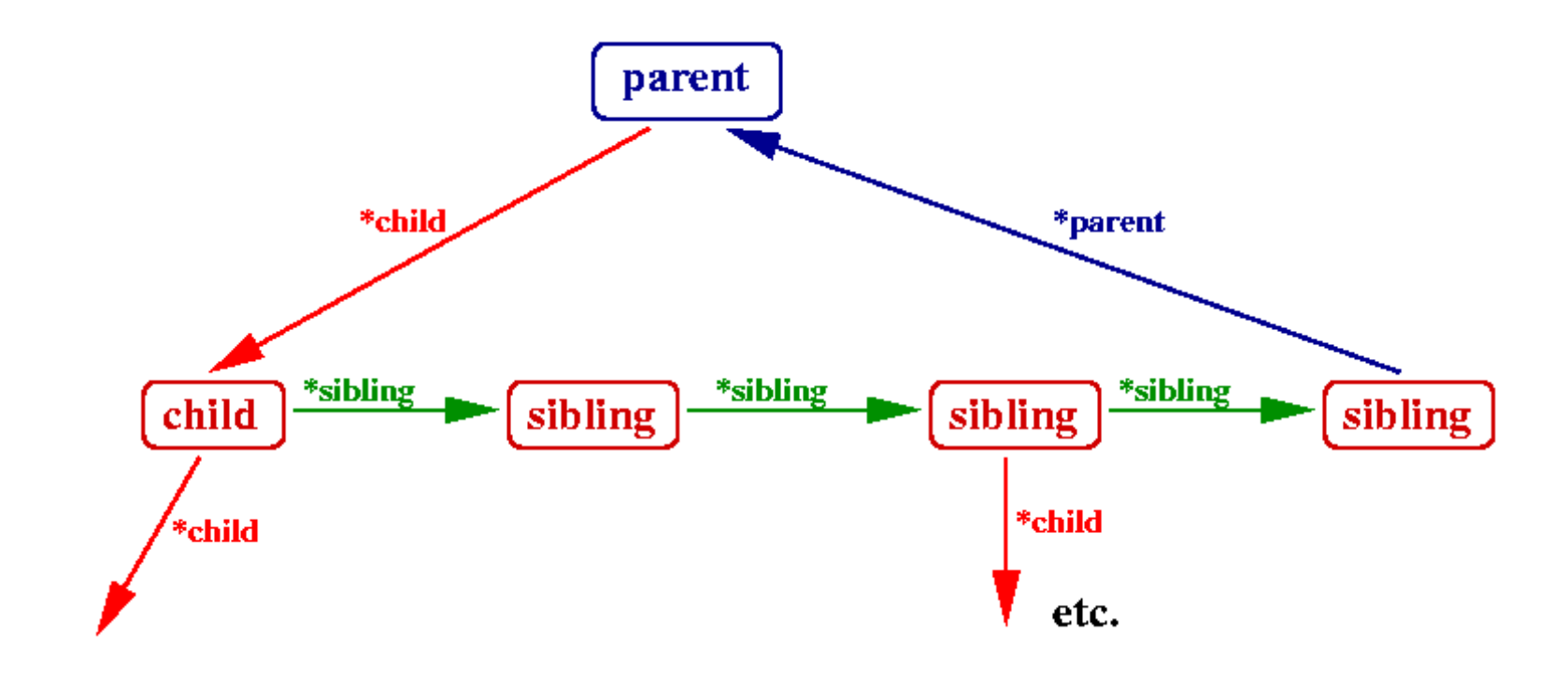

### euitm\_xml\_parse:

- parses the schema and builds an empty tree with the structure described by the schema: associates the corresponding pointers, allocates the tag names cname and fills in the tag names
- parses the actual XML document and fills the parsed values cvalue into the tree
- returns the complete tree in parameter\_list and the number of successfully parsed parameters nparm

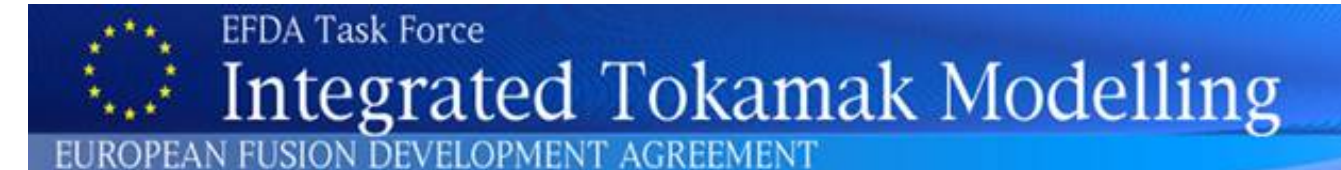

### Calling the Fortran XML Parser:

```
use euitm schemas
 use euitm_xml_parser
  implicit none
 type (type_codeparam) intent(in) :: codeparameters
  integer(ikind), intent(out) :: return_status
 type(tree) :: parameter_list
 type(element), pointer : temp_pointer
  integer(ikind) :: i, nparm, n_values
 character(\text{len} = 132) : cname
!-- set path to XML schema
 file\_xml\_schema = 'helena\_schema.xml'return\_status = 0error i no error
!-- parse xml-string codeparameters%parameters
 call euitm_xml_parse(codeparameters%parameters, nparm, parameter_list)
!-- assign variables
 temp_pointer => parameter_list%first
 outer: do
   cname = char2str(temp_pointer%cname) = ! necessary for AIX
   select case (cname)
      case ("parameters")
        temp\_pointer => temp\_pointer%child
        cycle
```
assign\_code\_parameters:

- sets pointer to head of list parameter\_list%first
- assigns values to in-code variables by stepping through the tree and using select case constructs and the interfaces in string manipulation tools.f90
- finally destroys the tree

```
!-- assign code parameters to internal variables
 call_assign_code_parameters(euitm_equilibrium_out(1)%codeparam, &
  return_status)
 if (return_status /= 0) then
   write(iu6, *) 'ERROR: Could not assign code parameters.'
   return
 end if
```
### Creating Schemas with CREATE\_SCHEMA:

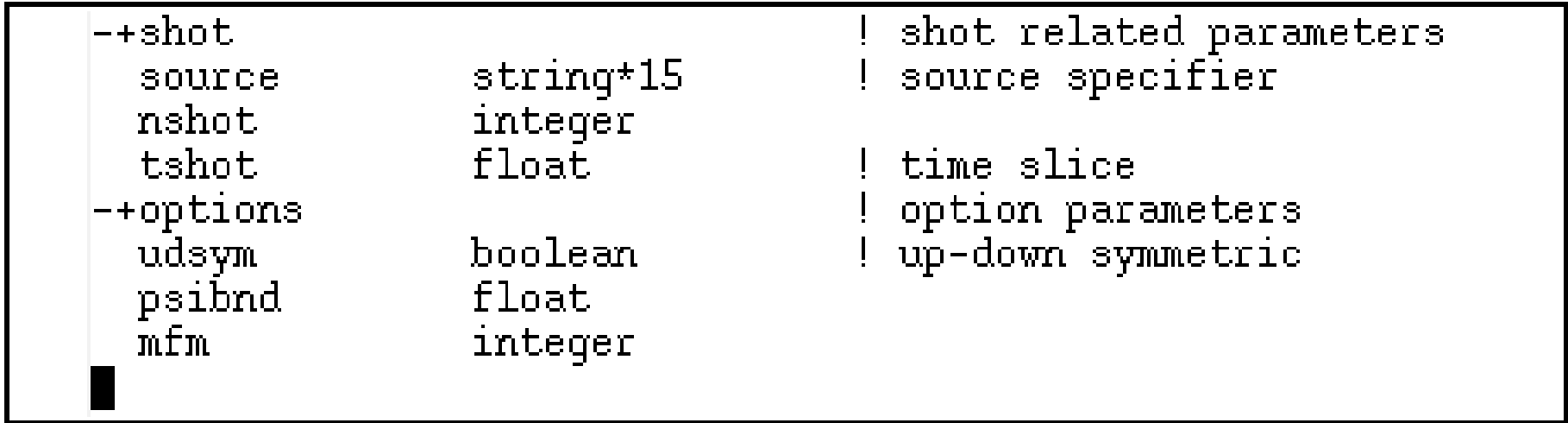

### Create a parameter list in parameter\_list.txt:

- precede namelist names with  $'++'$  level identifiers
- list name, type, and dimension for each parameter in namelist
- specify length of stringths with '\*' right after 'string' type
- add comments following '!'
- names must be alphanumeric, no special characters, no spaces, underscores allowed

```
<xs:schema xmlns:xs="http://www.w3.org/2001/XMLSchema">
  \langle!-- document element -->
  <xs:element name="parameters">
    <xs:complexType>
       \langle xs : \text{all} \rangle<xs:element ref="shot"/>
         <xs:element ref="options"/>
       \langle x \rangle \langle x \rangle \langle x \rangle</xs:complexType>
  </xs:element>
  <!-- shot related parameters -->
  <xs:element name="shot">
    <xs:complexType>
       \langle xs : \mathsf{all} \rangle<xs:element ref="source"/>
         <xs:element ref="nshot"/>
         <xs:element ref="tshot"/>
       \langle x \rangle \langle x \rangle \langle x \rangle</xs:complexType>
  </xs:element>
  <!-- option parameters -->
  <xs:element name="options">
    <xs:complexType>
       (xs:all)<xs:element ref="udsym"/>
         <xs:element ref="psibnd"/>
         <xs:element ref="mfm"/>
       </xs:all>
    </xs:complexType>
  </xs:element>
  <!-- source specifier -->
  <xs:element name="source">
    <xs:simpleType>
       <xs:restriction base="xs:string">
         <xs:maxLength value="15"/>
       </xs:restriction>
    </xs:simpleType>
  </xs:element>
```
### Run CREATE SCHEMA:

- move parameter list.txt into input/
- gmake -f makefile pgi in obj/
- ./create schema.e in run/
- $\Rightarrow$  w3c schema.xsd in output/

Polish and improve your schema (optional):

- add minOccurs="0" if parameter is optional
- add range restrictions for integers and floats by defining new simpleTypes using restriction with minInclusive and maxInclusive or minExclusive and maxExclusive
- define allowed options for strings or integers using pattern
- limit length of arrays by using maxLength
- etc., etc.

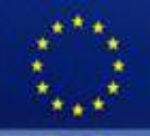

subroutine assign\_code\_parameters(codeparameters, return\_status)

calls the XML parser for the code parameters and assign the resulting values to the corresponding variables

use itm\_types

!Add the modules hosting the relevant variables here!

```
use euitm schemas
use euitm xml parser
```
### implicit none

```
type (type_codeparam), intent(in) :: codeparameters
integer(ikind), intent(out) : return_status
```

```
type(tree) :: parameter_list
type (element), pointer : temp pointer
integer (ikind) :: i, nparm, n values
character (len = 132) :: cname
```

```
!-- set path to XML schema
 file_xml_schema = 'my_schema.xsd'
```

```
return_{{\text{status}}} = 0I no error
```
!-- parse xml-string codeparameters%parameters

call euitm\_xml\_parse(codeparameters%parameters, nparm, parameter\_list)

```
!-- assign variables
```

```
temp_pointer => parameter_list%first
outer: do
 cname = char2str(temp_pointer%cname) | necessary for AIX
 select case (cname)
   case ("parameters")
     temp_pointer => temp_pointer%child
      cycle
   case ("shot")
      temp_pointer => temp_pointer%child
      cycle
   case ("source")
      if (allocated(temp_pointer%cvalue)) &
       source = char2str(temp_pointer%cvalue)
```
### Run CREATE ASSIGN:

- move parameter\_list.txt into input/
- move w3c schema.xsd into input/
- gmake -f makefile\_pgi in obj/
- ./create assign.e in run/
- $\Rightarrow$ assign code parameters.f90 in output/

# Resources:

- Join project XMLLIB under GForge:
- http://gforge.efda-itm.eu/
- Fortran 90 XML Parser:
- http://gforge.efda-itm.eu/svn/xmllib/trunk/parser
- Schema Generator CREATE\_SCHEMA:
- http://gforge.efda-itm.eu/svn/xmllib/branches/create schema
- Generate assign\_code\_parameters.f90 with CREATE\_ASSIGN:
- http://gforge.efda-itm.eu/svn/xmllib/branches/create assign

## GUI for Code Specific Parameters (proposal by G. Huysmans):

### Use browser to interface XML documents based on W3C schema.

XForms: 'XML application that represents the next generation of forms for the Web. By splitting traditional XHTML forms into three parts - XForms model, instance data, and user interface - it separates presentation from content...' (W3C)

- takes a W3C XML schema to generate the fields in the form
- uses an XML document to fill data into the fields (default values possible)
- XForm is an XHTML file created from the XML schema using a stylesheet (done only once)
- existing extensions to Firefox 2 and 3 required

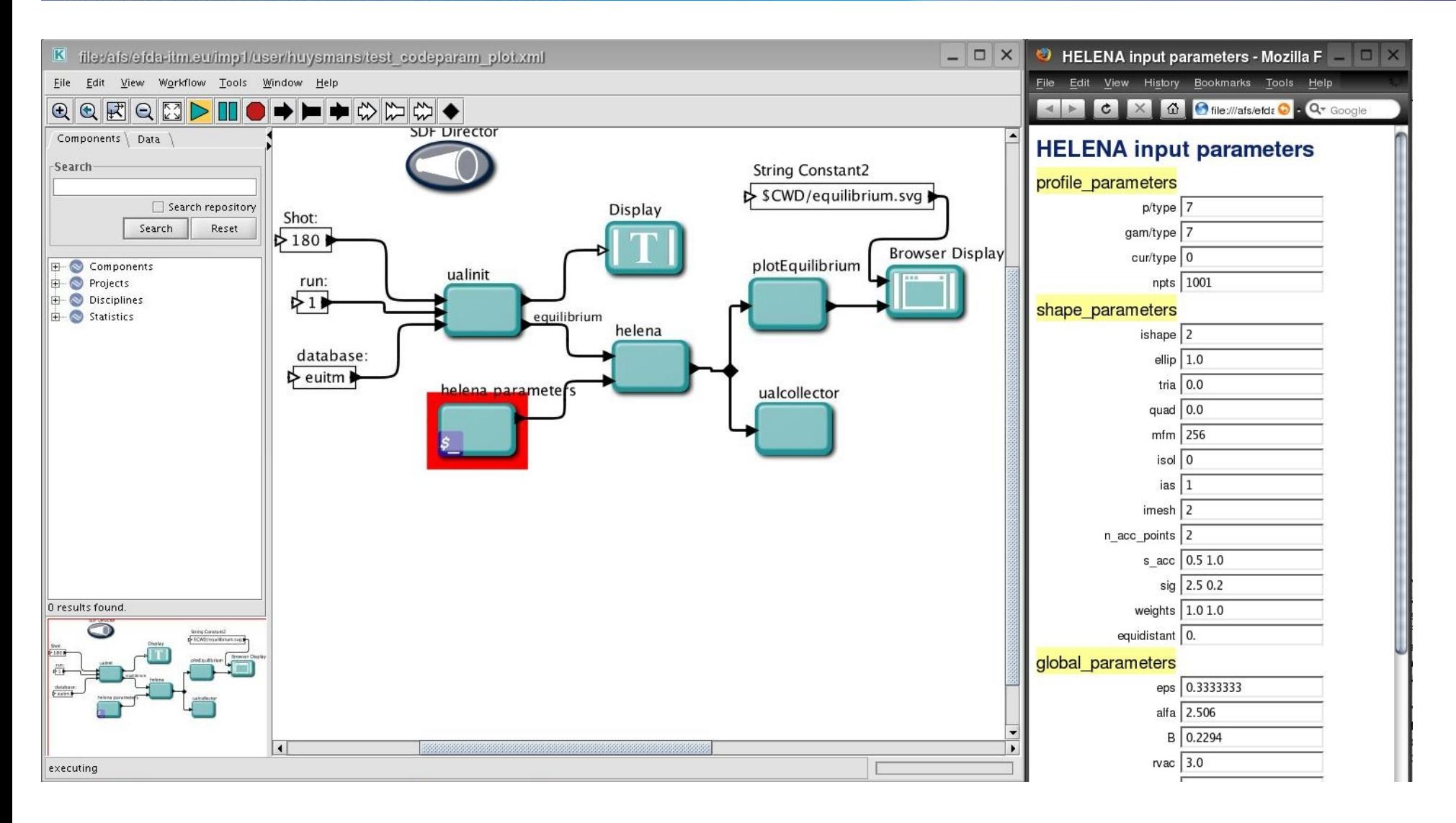

(by courtesy of G. Huysmans)

### XML Tools:

tons of open source XML tools available

xmlstarlet carries out various XML operations, including validation against DTDs and schemas (http://xmlstar.sourceforge.net/).

Examples:

To test whether a file is well-formed XML:

xml val -w input helena.xml

To test a file against an XML schema:

xml val -e --xsd helena schema.xml input helena.xml

### IBM XML Schema Quality Checker:

Checks for problems in W3C XML Schemas, and clearly identifies any problems found (http://www.alphaworks.ibm.com/tech/xmlsqc).

To check a schema file:

ibmsqc helena schema.xml

### Short Introduction to W3C XML Schemas:

- Among other schemas (RELAX NG, Schematron) W3C XML Schemas are directed toward describing how elements are arranged in a document (like the syntax or grammar of a language - your personal 'XML language').
- Other than DTDs, W3C XML Schemas can also constrain the type of data in an element.
- XML Schemas are themselves XML documents, i.e., allow for checks for well-formedness and validity

ISION DEVELOPMENT AGREEN

### Example: root element and container elements

```
<xs:schema xmlns:xs="http://www.w3.org/2001/XMLSchema">
  \leftarrow -- document element -->
  <xs:element name="parameters">
    <xs:complexType>
      \langle x s : a \rangle \rangle<xs:element ref="mode" max0ccurs="1"/>
        <xs:element ref="numerical_parameters" maxOccurs="1"/>
        <xs:element ref="plot_data" maxOccurs="1"/>
        <xs:element ref="physical_parameters" max0ccurs="1"/>
        <xs:element ref="boundary_conditions" max0ccurs="1"/>
        <\siddenat ref="external perturbation" minOccurs="0" maxOccurs="1"/>
      </xs:all>
    </xs:complexType>
  </xs:element>
  \leftarrow --- mode --->
  <xs:element name="mode">
    <xs:complexType>
      \langle x s : a \rangle \rightarrow<xs:element ref="version" max0ccurs="1"/>
         <xs:element ref="modus" max0ccurs="1"/>
         <xs:element ref="solver" maxOccurs="1"/>
         <xs:element ref="toroidal_mode_number_scan" minOccurs="0"
                      maxOccurs="1"<xs:element ref="toroidal_scan_mode" minOccurs="0" maxOccurs="1"/>
         <xs:element ref="iterative_scan" minOccurs="0" maxOccurs="1"/>
         <xs:element ref="iterative_scan_mode" minOccurs="0" maxOccurs="1"/>
         <xs:element ref="mode_type" minOccurs="0" maxOccurs="1"/>
         <xs:element ref="poloidal_window" minOccurs="0" maxOccurs="1"/>
         <xs:element ref="equilibrium" maxOccurs="1"/>
         <xs:element ref="in_equilibrium" max0ccurs="1"/>
         <xs:element ref="format_type" maxOccurs="1"/>
         <xs:element ref="in_units" maxOccurs="1"/>
         <xs:element ref="out_length" max0ccurs="1"/>
         <xs:element ref="out_num" max0ccurs="1"/>
         <xs:element ref="stop_program" max0ccurs="1"/>
      </xs:all>
    </xs:complexType>
  </xs:element>
```
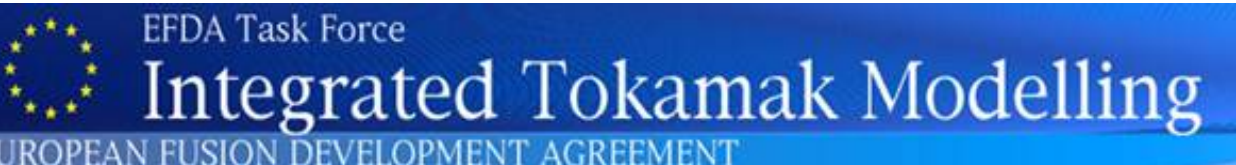

### Example: string with prescribed values

```
<xs:element name="version">
  <xs:simpleType>
    <xs:restriction base="xs:string">
      <xs:pattern value="eigenvalue problem|external perturbation"/>
    </xs:restriction>
 </xs:simpleType>
</xs:element>
```
### Example: string with length constraint

```
<xs:element name="in_equilibrium">
  <xs:simpleType>
    <xs:restriction base="xs:string">
      <xs:maxLength value="100"/>
    </xs:restriction>
  </xs:simpleType>
</xs:element>
```
### Example: integer with minimum value

```
<xs:element name="manz">
  <xs:simpleType>
    <xs:restriction base="xs:integer">
      <xs:minInclusive value="1"/>
    </xs:restriction>
  </xs:simpleType>
\langle/\timess:element>
```
### Example: user defined simpleType unit\_float

```
<xs:simpleType name="unit_float">
  <xs:restriction base="xs:float">
    <xs:minInclusive value="0"/>
    <xs:maxInclusive value="1"/>
  </xs:restriction>
</xs:simpleType>
```

```
<xs:element name="r_beg" type="unit_float"/>
```
### Example: array of user defined simpleType

```
<xs:element name="s_min" type="RestrictedUnitFloatList"/>
<xs:element name="ds_min" type="RestrictedUnitFloatList"/>
<xs:element name="c_s" type="RestrictedPosFloatList"/>
<xs:simpleType name="PosFloatList">
   <xs:list_itemType="pos_float"/>
</xs:simpleType>
<xs:simpleType name="RestrictedPosFloatList">
  <xs:restriction base="PosFloatList">
    <xs:maxLength value="10"/>
  </xs:restriction>
</xs:simpleType>
```
### Limitation: no arrays of complex types allowed!

(issue with arrays of complex numbers for instance; may hopefully be lifted in the near future)